# **Standardizing Scores**

#### **Purpose:**

Participants will determine the z-score of a data set.

#### **Overview:**

In pairs, participants will input data into the lists of their graphing calculator. They will determine the zscores of one data set and explain the meaning of these scores.

#### **TExES Mathematics 4-8 Competencies.** The beginning teacher:

- IV.012.B Applies concepts of center, spread, shape, and skewness to describe a data distribution.
- IV.012.C Supports arguments, makes predictions, and draws conclusions using summary statistics and graphs to analyze and interpret one-variable data.
- IV.012.D Demonstrates an understanding of measures of central tendency (e.g., mean, median, mode) and dispersion (e.g., range, interquartile range, variance, standard deviation).
- IV.012.E Analyzes connections among concepts of center and spread, data clusters and gaps, data outliers, and measures of central tendency and dispersion.

#### **TEKS Mathematics Objectives.** The student is expected to:

- 5.13.B Describe characteristics of data presented in tables and graphs including the shape and spread of the data and the middle number.
- 6.10.B Use median, mode, and range to describe data.
- 7.12.A Describe a set of data using mean, median, mode, and range.
- 7.12.B Choose among mean, median, mode, or range to describe a set of data and justify the choice for a particular situation.

#### **Terms.**

mean, first quartile, third quartile, spread of data, variance, standard deviation, range, interquartile range

# **Materials.**

For instructor:

- **Transparencies**
- Overhead graphing calculator and LCD panel

For each participant:

- **Data Sheet**
- **Activity Sheet**
- **Graphing calculator**

#### **Transparencies.**

*Standardizing Scores* 

#### **Activity Sheet(s).**

*Standardizing Scores*

# **Procedure:**

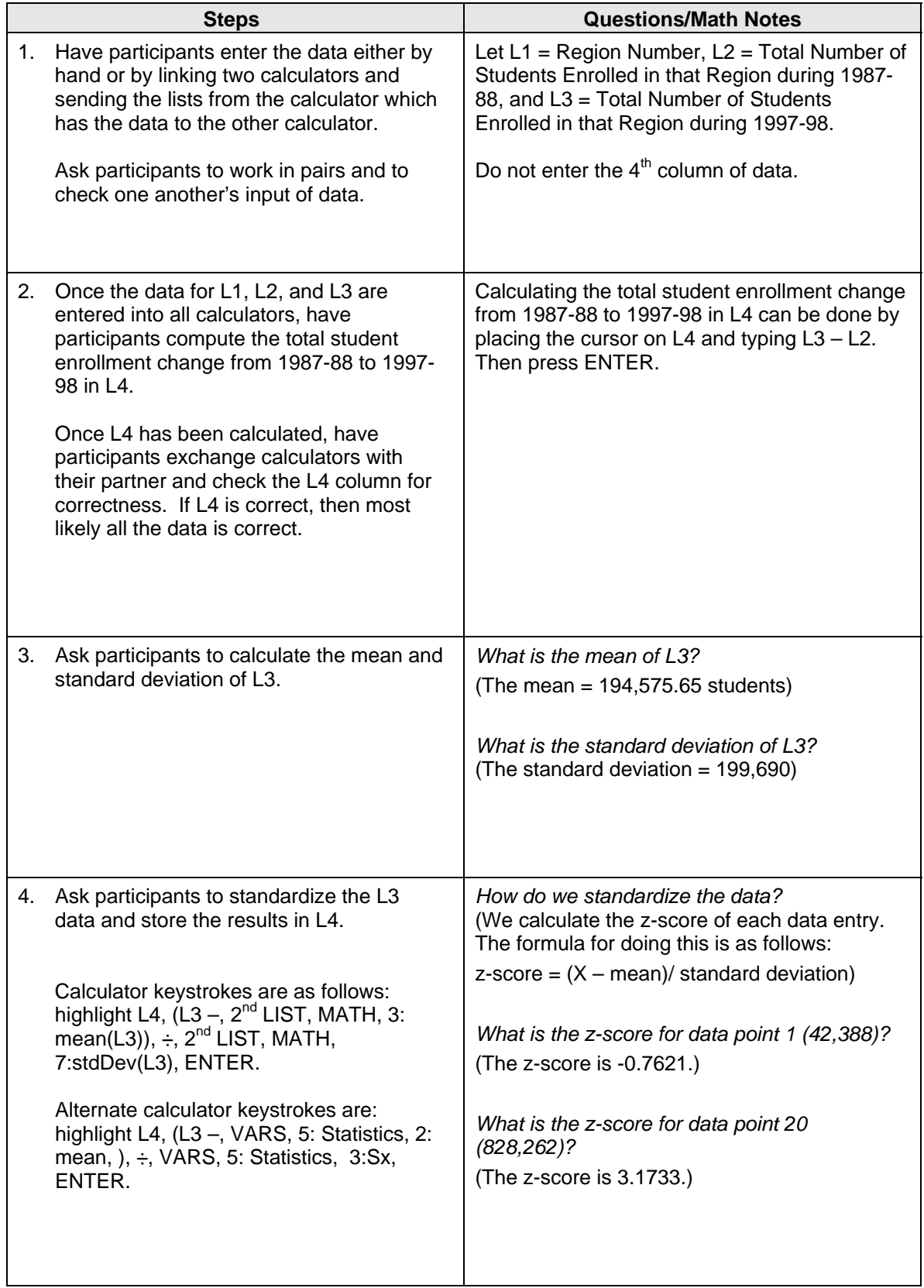

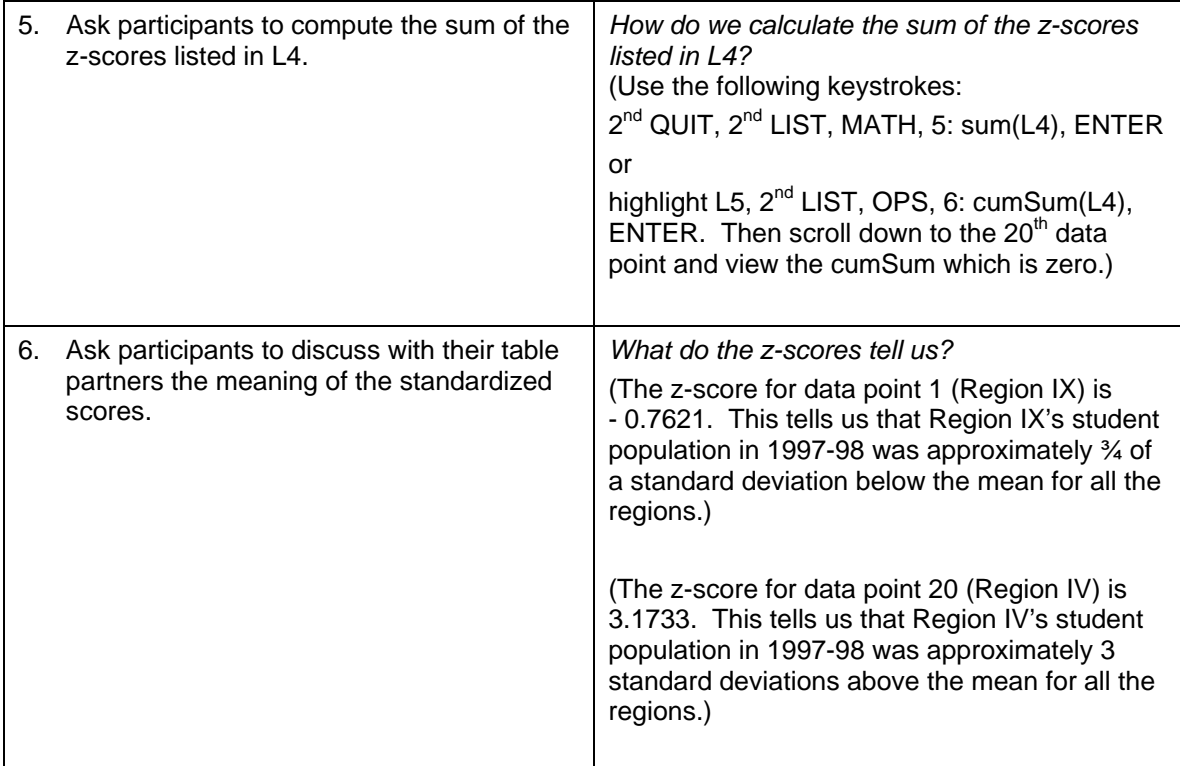

# **Solutions to Activity Sheet:**

- 1. *What is the mean of L3?* The mean = 194,575.65 students *What is the standard deviation of L3?* The standard deviation = 199,690
- 2. *How do we standardize the data?*  We calculate the z-score of each data entry. The formula for doing this is as follows:  $z$ -score =  $(X - mean)$  standard deviation

Calculator keystrokes are as follows: highlight L4,  $(L3 - 2<sup>nd</sup> LIST, MATH, 3: mean(L3)), \div, 2<sup>nd</sup> LIST, MATH, 7:stdDev(L3), ENTER.$ 

Alternate calculator keystrokes are as follows: highlight L4, (L3 -, VARS, 5: Statistics, 2: mean, ), ÷, VARS, 5: Statistics, 3:Sx, ENTER.

*What is the z-score for data point 1 (42,388)?* The z-score is -0.7621. *What is the z-score for data point 20 (828,262)?* The z-score is 3.1733.

3. *How do we calculate the sum of the z-scores listed in L4?*  Use the following keystrokes: 2<sup>nd</sup> QUIT, 2<sup>nd</sup> LIST, MATH, 5: sum(L4), ENTER or

highlight L5,  $2^{nd}$  LIST, OPS, 6: cumSum(L4), ENTER. Then scroll down to the  $20^{th}$  data point and view the cumSum which is zero.

*What is the sum of the z-scores listed in L4?* The sum is zero.

### 4. *What do the z-scores tell us?*

# Sample responses are given below:

The z-score for data point 1 (Region IX) is -0.7621. This tells us that Region IX's student population in 1997-98 was approximately ¾ of a standard deviation below the mean for all the regions.

The z-score for data point 20 (Region IV) is 3.1733. This tells us that Region IV's student population in 1997-98 was approximately 3 standard deviations above the mean for all the regions.